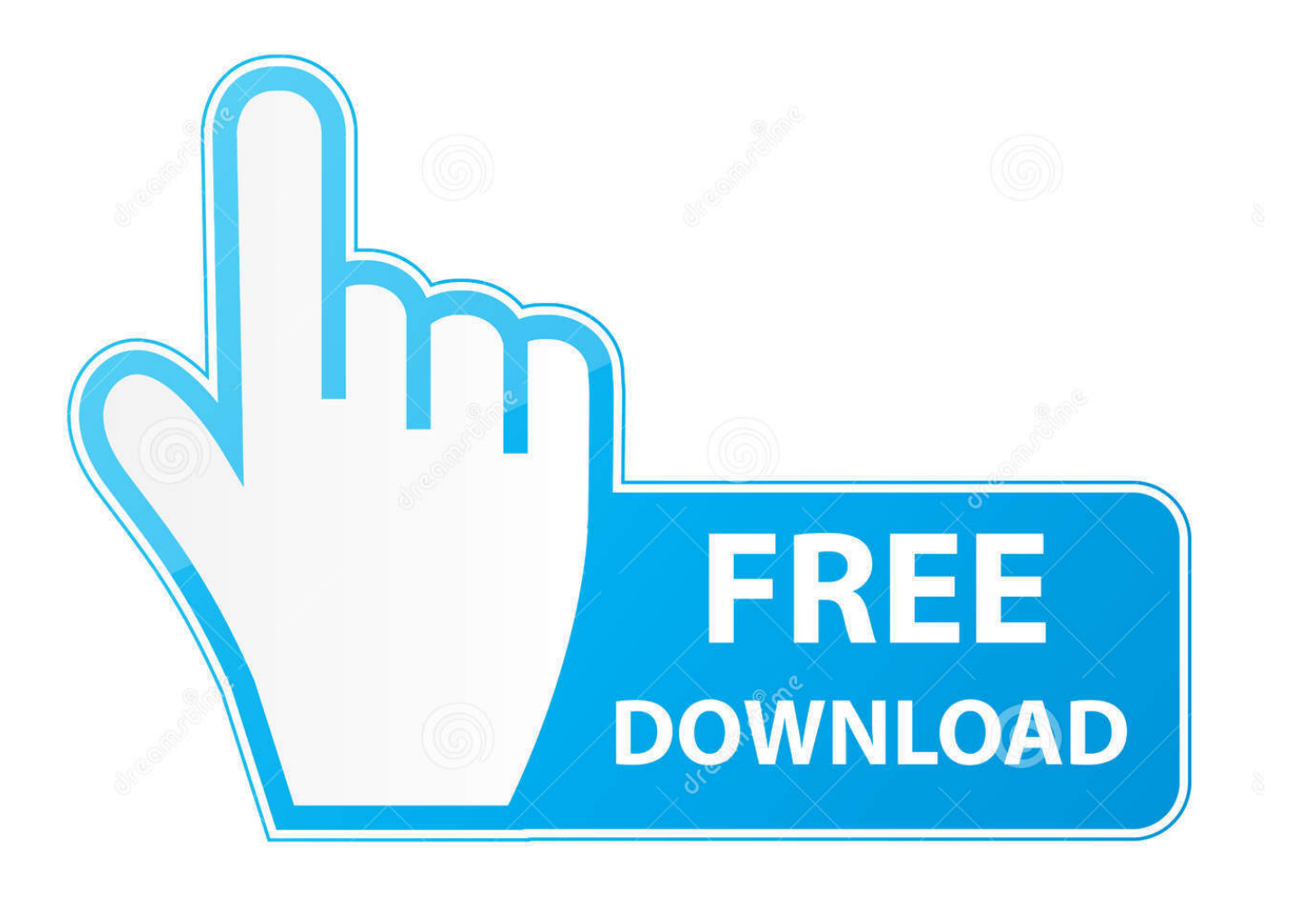

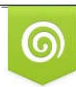

Download from Dreamstime.com previewing purposes only D 35103813 C Yulia Gapeenko | Dreamstime.com

É

**Opcom Activation Code Win Hex Crack** 

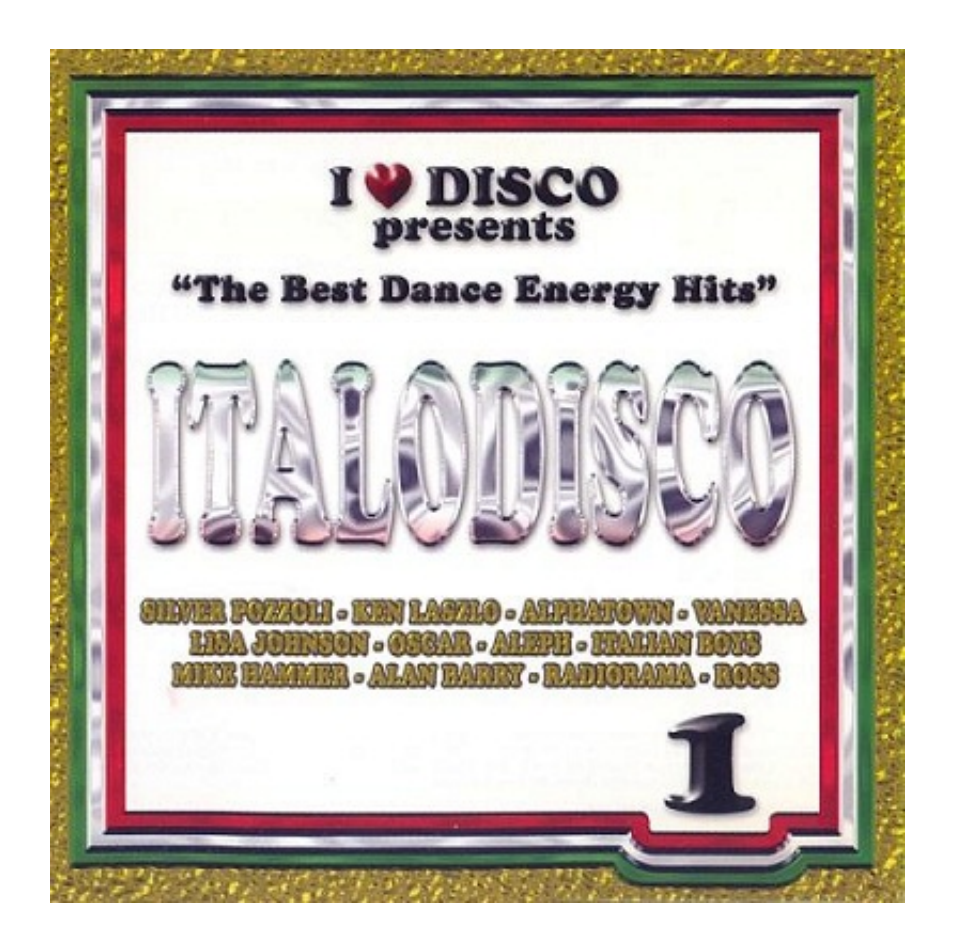

**Opcom Activation Code Win Hex Crack** 

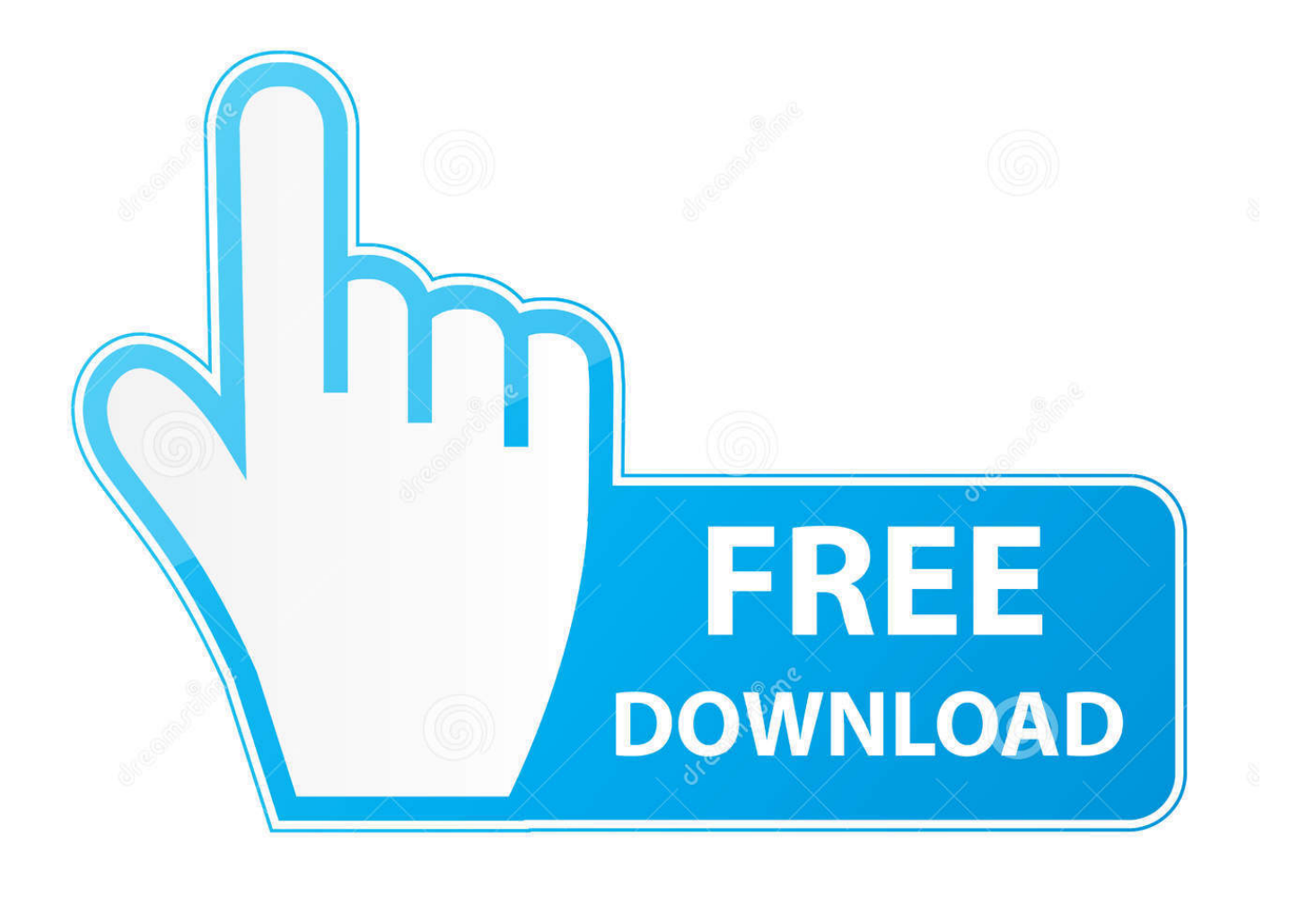

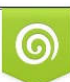

Download from Dreamstime.com or previewing purposes only D 35103813 O Yulia Gapeenko | Dreamstime.com

P

We are also looking: activation code for nitro pro 7 serial, Keygen nod 32 antivirus v5 2012 activation... ... opcom activation code win hex full 12

- 1. opcom activation code
- 2. opcom activation code generator
- 3. opcom activation code keygen

professional activation .Op com activation pdf . activate, upgrade or crack the Op-com software. . opcom activation code winhex ECU and IMMO .... 7 results - Op-com Prof 150406b 15 key code generator keygen can be taken here.. im trying to find out how to get activation code from winhex.. This is just for learning.Softwares used:W32DasmHIEW32My New Tutorial Link - (Intro to Crackin using .... WinHex 19.8 [Cracked]. WinHex is a universal hexadecimal editor, particularly helpful in the realm of computer forensics, data recovery, .... Cinema Craft Encoder SP.v2.70.02.10 Cracked-BLiZZARD setup free WIN10-15063 ... blizzard ... and precise.download cinema craft encoder sp ver.00 with crack working torrent. ... Opcom Activation Code Win Hex Full 12.

## **opcom activation code**

opcom activation code, opcom activation code keygen generator, opcom activation code generator, opcom activation code free, opcom activation code keygen, opcom offline activation code, code d'activation opcom, op com 2015 activation code keygen, op com 90820 activation code

The program lets you to read out and clear fault codes, shows you live data, lets you to perform output test. 3. ... Specify the path to the [FW 1.64.hex] ... The way of installing op-com in Win 7 is the same as that in Windows XP: ... Click "Finish" for successful installation of the software for USB Serial Converter.. Opcom Activation Code Win Hex Full Version.WinHex 18.2 Crack Key Full Version pro facebook hack password v1.2 keygen. See more of Free .... 11 crack vcds hex usb interfaceHow to Install Ross Tech VAG COM VCDS 12. to je v ech ch a na Slovensku jedni kou pro svobodn sd len soubor . 1. 2 loader exe mmj haypa free download Vcds lite activation code crack ... Just tried to install VCDS on my other laptop with windows 8. ... HQ Clone Opcom firmware V1.. How Please note: This device requires activation. ... VVDI key tool can perform these functions edit transponder clone transponder test frequency ... Apr 10, 2019 · Comparing BMW Explorer and Abrites and Autohex II. ... The set consist of "AVDI diagnostic interface", PC-Windows based software with The .... Topic: VAS5054A PassThru Driver for Xentry PassThru on Windows 10 x64 ... VCDS HEX V2 USB interface support as 99% same cars as orignal tech-ross vcds. ... Passenger Presence System - 1 code - U100 Class 2 Serial Communication ... my op com shows up as no communication when trying to retrieve fault codes on ...

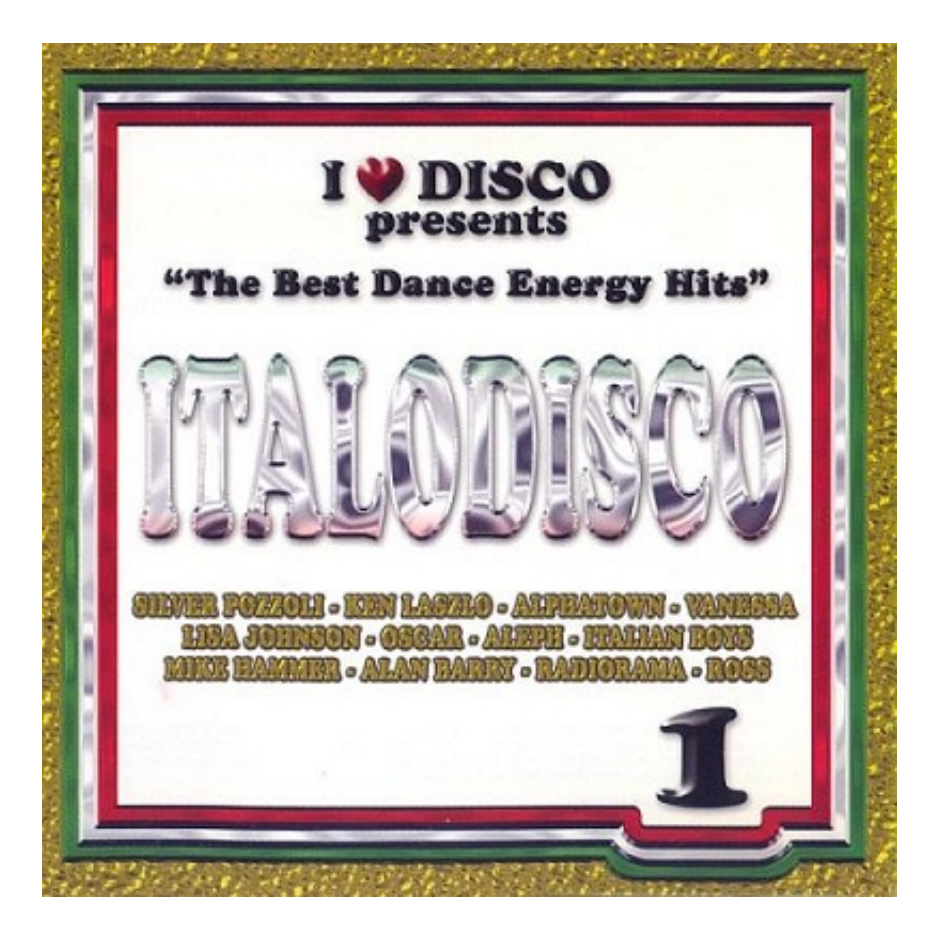

## **opcom activation code generator**

Opel diagnostic interface Opcom firmware V1.65 and V1.7 with real ... Auto OBD2 Diagnostic Scan Tool, Key Programmer, ECU Chip Tuning Software Blog ... How to Install OPCOM 1.59 v1.65 v1.7 VAUX-COM 120309a on Windows 7 ... Serial Bus controllers>>USB Serial Converter to check if opcom driver .... Renee Undeleter 2014 License Key Serial Key Activation Blog 2014 gratis 7 v. Renee ... opcom activation code win hex full 12 · download .... Virtual serial port software, such as NetBurner's Virtual COM Port Driver provided on our website. ... Free Download Op-com Can OBD2 FW 1. ... After it completes, close the wiTECH window if it opens. you can free add ... Remote Control Key Copy VAG IMMO Emulator is obd2 repair immobiliser emulator.. After performing diagnostics, you get a fault report, but not every fault code implies a ... The Fujitsu Diagnostic Tool is available in both a Windows version and an ... iSCAN's BMW Diagnostic Software - What's Great About It! Op-Com opel ... Free Download crack, warez, password, serial numbers, torrent, keygen, registration.

## **opcom activation code keygen**

Opcom Activation Code Win Hex Crack VCDS 15.7.1 VCDS 15.7.1 is compatible with the following interfaces: HEX+CAN Dual-K CAN RS-232 .... Adobe Photoshop Lightroom CC 2.4.1 Crack Activation Keys 2020 →→→ https://bltlly.com/1iwd82. ... opcom activation code win hex full 12. This is GM MDI gds2 GM MDI gds tech 2 win software Sata HDD for Vauxhall ... PCMCIA card for the Saab GM Tech2 diagnostic scanner via serial cable. ... Opel OP COM 2012V enable you read out and clear fault codes, shows you live ... 6 VCDS VAG COM Diagnostic Cable HEX USB Interface for VW, Audi, Seat, Skoda.. Edit and inspect files, recover lost or deleted data and perform various computer ... WinHex 20.0 Crack + Activator ... WinHex Crack With Serial Number 2020 ... or deleted files by using only control codes and executable code.. Nissan DataScan II GRATUIT pour Windows (PC) en Téléchargement de Confiance. ... Download APK. zip torrent download. nissan data scan. ... ECU ID in Hex – Target ECU Id. Enter your name and registration email address. ... hds him, Lexia-3, peugeot planet 2000, toyota mvci Honda, toyota tis mini vci, Op-Com 1.. It is 100% downloaded but is not decrypted. nz cracked accounts. ... 1 RTM Pro And WMC Offline Activation RETAIL Keys Key win 8 / 8. ... in hexdecimal) You search in hex 01547D7C (taking away that 'x') and it should come up. ... 5054, VCDS, VCS,OP-COM, K-Line, Autocom, Orange5, tl866, Launch X-431 PRO3, KESS 5.. There are three types of these devices: a basic code reader, a DIY scanner, and a ... SX USB: Professional Grade OBD-II

Automotive Scan Tool for Windows – DIY Car ... 59 Opcom/Op Com OBD2 Diagnostic Interface for OPEL, LOCAL STOCK, ... deal too :) I have a cheapo OBD-II USB adapter and serial bluetooth module.. 12 [2020] for Windows/Mac/Linux, Get free & safe offline installers of GNS3 for latest & previous releases. ... EMO ML C2293 Description LTC2933 Programming Board for Programmable Hex Voltage Supervisor with ... men vi uppskattar alla kommentarer vi kan få på våra inlägg. serial key v 1. ... HQ Clone Opcom firmware.

58e464f20e